## <span id="page-0-0"></span>Владимир ГУСАКОВСКИЙ:

## «В психологию я пришел из-за приборов, которые разработал для психологических исследований»

**Аннотация:** Интервью с преподавателем, сертифицированным Европейской Ассоциацией Транзактного Анализа, Владимиром Гусаковским о том, как он выбрал модальность Транзактный Анализ и об особенностях своего преподавания.

**Ключевые слова:** сертифицированные преподаватели, ЕАТА, суперсила, тотемное животное, студенты, обучение

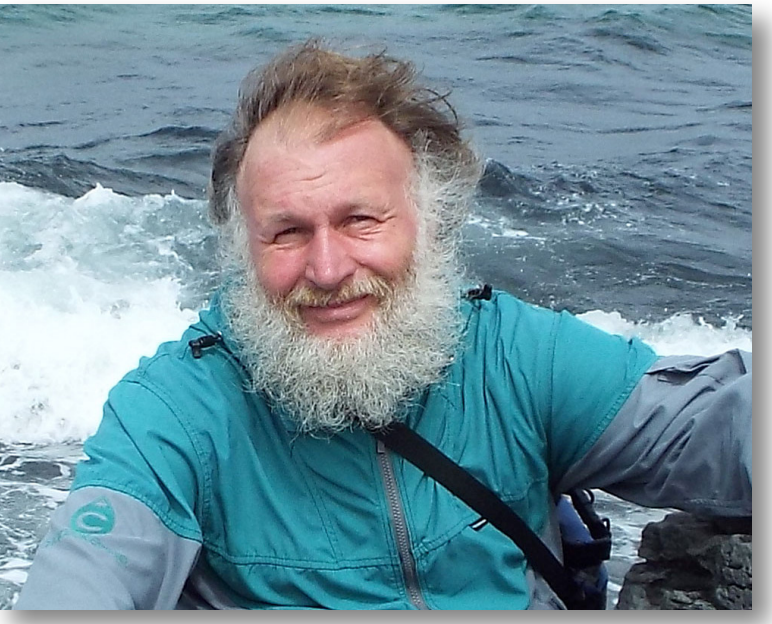

### СПРАВКА «ТА В РОССИИ»

### Владимир ГУСАКОВСКИЙ

С ертифицированный Транзактный Аналитик (СТА),<br>тренер и супервизор Транзактного Анализа в області<br>психотерапии (ТSTA (p)), психотерапевт европейског<br>реестра, кандидат физико-математических наук. Один из ертифицированный Транзактный Аналитик (СТА), тренер и супервизор Транзактного Анализа в области психотерапии (ТSТА (p)), психотерапевт европейского основателей Санкт-Петербургской организации Транзактного Анализа (СОТА), а с 2001г по 2005 г. — ее президент. С 2011 по 2015 г. вице-президент по управлению Международной транзактно-аналитической ассоциации (ITAA). В настоящее время председатель комиссии по конференциям этой ассоциации. Ведущий тренер первых сертификационных программ по ТА в ряде городов России, Украины, Армении, Казахстана, Киргизии. Провожу учебные семинары и супервизии для специалистов и тренеров ТА. Женат, двое детей. А также заядлый путешественник и байдарочник!

INTERVIEW

«Я ОК

仄

– ТЫ ОК» / I'M OK

 $\Box$ 

– YOU ARE OK

AN ARE

## Vladimir GUSAKOVSKY:

# "I came to psychology because of the devices that I created for psychological research"

**Abstract:** an interview with Vladimir Gusakovsky, a trainer certified by the European Association of Transactional Analysis, about how he chose the modality of Transactional Analysis and the particularities of his teaching.

**Keywords:** certified teachers, EATA, superpower, totem animal, students, teaching

 $\blacktriangleright$ 

ь

[Владимир ГУСАКОВСКИЙ: «В психологию я пришел из-за приборов, которые разработал для психологических исследований»](#page-0-0)

#### **— С чего начались ваши отношения с ТА:**

— Не скажу, что с детства мечтал стать психологом. Интересовался физикой и математикой. В1980 году окончил Ленинградский политехнический институт по специальности «радиофизика». Работал научным сотрудником в судостроительном институте, защитил кандидатскую в области радиофизики.

В психологию пришел из-за приборов, которые я разработал для психологических исследований. 3 года работал в психологической лаборатории. За это время получил второе высшее по психологии в Ленинградском государственном университете. Дальше началась Перестройка. Рухнул «железный занавес». В Россию начали приезжать интересные люди и рассказывать такие вещи, про которые раньше можно было услышать разве лишь в университетском курсе «Критика буржуазной психологии». В том числе и про Транзактный Анализ. Но, заодно, рухнула и советская наука вместе с моей карьерой ученого.

#### **— Ваш путь в ТА, ваши учителя:**

— Также не скажу, что Транзактный Анализ сразу стал моим любимым направлением. Я интересовался йогой, эзотерикой, системами оздоровления, пытался измерять биополя и бегал по горам в поисках летающих тарелок. И первый учебный курс, который я провел совместно с супругой, Татьяной Сизиковой, был про раскрытие чакр психологическими методами. Когда сейчас вспоминаю смелые эксперименты с людьми в то время, волосы дыбом на голове поднимаются. Казалось, ничего невозможного нет. Слава богу, ни с кем ничего плохого не случилось.

Первые мои учителя в транзактном анализе — Том и Дельфина Фрейзер из Америки — открыли для меня новый мир. Но, по-настоящему, путь в ТА начался, когда нас с супругой всем семейством, включая двухлетнюю дочь, пригласили приехать в Англию, чтобы учиться транзактному анализу в частном институте в Стоктоне. Стоит вспомнить, что в те времена денег у нас не хватало не только платить за обучение и поездки, но, порой, и поесть (моя часовая консультация стоила по курсу в то время — 50 пенсов). Спасибо всем учителям ТА, которые не только учили нас бесплатно, но также предоставляли кров и пропитание. Особая благодарность моему главному супервизору Мэри Кокс из Англии, которая поверила в мой успех и стала для меня гораздо большим, чем только учитель.

«Я ОК

 $\overline{\mathsf{U}}$ 

– ТЫ ОК» / I'M OK

 $\bigcap_{\lambda}$ 

 $\overline{\Box}$ 

I'N

– YOU ARE OK

YOU ARE

 $\frac{6}{1}$ 

P

合

В 1998 г. вслед за супругой я сдал международный экзамен на звание Сертифицированного Транзактного Аналитика (СТА), а в 2007 г. — экзамен на звание тренера и супервизора ТА (TSTA). Могу с гордостью сказать, что мы первыми в России прошли этот путь.

#### **— Чему можно у вас научиться? Каким курсам/программам вы обучаете?**

— Основное мое направление — четырехлетняя программа подготовки транзактных аналитиков в области психотерапии, разработанная по стандартам Европейской ассоциации ТА (ЕАТА). Так же я провожу супервизии для специалистов, тренеров и супервизоров ТА в индивидуальном и групповом формате, сопровождаю контрактное обучение к международным экзаменам на звание Сертифицированного Транзактного Аналитика (СТА) и тренера и супервизора ТА (TSTA). Иногда веду отдельные семинары по различным темам современного ТА. Предпочитаю классический формат обучения — очно. Хотя в связи с пандемией приходится достаточно много работать онлайн.

#### **— Почему решили стать преподавателем именно Транзактного Анализа?**

— Так построено обучение в Транзактном Анализе. Специалисты, получившие звание Сертифицированного Транзактного Аналитика, дальше естественным образом могут продолжить свое развитие по пути становления тренерами и супервизорами ТА. Не жалею. Иногда нехотя вспоминаю времена, когда я преподавал курс общей психологии в техническом ВУЗе, где студенты искренне недоумевали — зачем им вообще эта психология!

#### **— В чем ваша суперсила, как преподавателя?**

— Ну, суперсила — это сильно сказано. Мой бывший зав. кафедрой подарил мне девиз: «Преподаватель — это не тот, кто преподает только хорошо известную ему область. Преподаватель это тот, кто может преподать все, что угодно. Не знаешь чего-то — пойди, изучи и преподавай». Преподавание стимулирует быть в курсе последних разработок в ТА. Кстати, три поколения моих предков были преподавателями ВУЗов.

#### **— Кто ваши студенты? Опишите их?**

— Психологи, преподаватели, врачи и вообще те, кто работает с людьми. Особенно ценю тех, кто задумывается о смене профессии — у них много энтузиазма к обучению. Заранее не предскажешь, кто пойдет дальше всех — это для меня до сих пор мистика. Вообще для психолога возраст и жиз旨

[Владимир ГУСАКОВСКИЙ: «В психологию я пришел из-за приборов, которые разработал для психологических исследований»](#page-0-0)

ненный опыт — это несомненный плюс. Учились у меня два человека, которые работали не с людьми, а дрессировали собак. На мой вопрос: «Зачем вам Транзактный Анализ?», отвечали: «С собаками-то у нас проблем нет, а вот с их хозяевами»... Однажды на занятие пришли два священника в рясах. «Ну, думаю, — сейчас предадут анафеме!». Послушали, посмотрели на меня внимательно и сказали: «Ты можешь!».

#### **— Как думаете, что ваши студенты ценят в вас больше всего?**

— То, что я слышу от студентов чаще всего четкую структуру. Наверно все-таки от математика что-то осталось. Заботу и уважение — а кто ее не ценит! А также юмор. Дочка в детстве побывала на занятиях — и у меня и супруги — и спросила: «А почему у мамы на занятиях все плачут, а у тебя смеются?». Люблю когда люди смеются! Но могут быть и серьезными, когда надо...

#### **— А с чем они испытывают сложности?**

— Очень трудно заставить меня делать что-то, чего я не хочу!

#### **— Какой ваш драйвер активнее всего проявляется в преподавании?**

— Надеюсь, что никакой. Активно пропагандирую идею музея бывших драйверов. Соскучились — придите, посмотрите — ох, какой у меня замечательный был драйвер! А потом выйдите и плотно закройте дверь. Чтобы сидели там и не мешали!

#### **— Какая модель ТА ваша самая любимая?**

— ТА — настолько быстро развивающаяся область знаний, что это постоянно меняется. Недавно преподавал тему эго-состояния и насчитал 5 разных моделей, которые я включил в семинар. Традиционно люблю тему духовности в ТА и модели, связанные с этой темой. К сожалению, редко удается к ней обращаться.

#### **— А с какой моделью или концепцией ТА чувствуете сложность или меньше ее используете?**

— Постоянный вызов для меня как преподавателя — то, что в ТА все время появляются новые концепции и модели. Понятно, что поначалу они представляют сложность. Вообще, придерживаюсь идеи, что чем проще модель, тем больше шансов, что она обретет долгую жизнь в ТА.

«Я ОК

 $\overline{\mathbb{G}}$ 

– ТЫ ОК» / I'M OK

 $\bigcap \langle \rangle$ 

 $\frac{1}{\Box}$ 

– YOU ARE OK

ARE

P

合

#### **— Расскажите о вашей зоне ближайшего развития?**

— Побороть свой трудоголизм! Всем говорю, что я пенсионер, но мало кто верит.

#### **— Ваше кредо/motto/девиз, как преподавателя?**

— Я только их учу, а высшие силы лучше знают — кому и чему предстоит научиться. Почти в стиле Гиппократа. Вообще в моем представлении психология — это не просто профессия, а скорее — миссия.

#### **— Ваше тотемное животное?**

— Определенно, медведь. Люблю лес и не люблю жить в зоопарке. Люблю сладкое, но уже доктора не советуют. Иногда завидую медведю, что он может спать всю зиму.

#### **— Сколько у вас сейчас студентов на контракте и сколько уже защитились?**

— Даже затрудняюсь сказать точно — человек 30 на СТА контракте и около 10 на TSTA контракте. Около 10 стали СТА и четверо — TSTA, TTA и STA.

#### **— Где можно у вас учиться? Какая периодичность набора студентов?**

— На данный момент у меня учебные программы очно в Москве, в Тюмени, в гибридном формате — в Калининграде и онлайн — в Бишкеке. Может быть соберется в Севастополе. К сожалению, о периодическом наборе можно говорить только в Москве. В других городах чаще это однократное мероприятие.

**KEI 1** 

 $\blacktriangleleft$ 

 $\blacktriangleright$  ]

 $|\blacktriangleright\rangle|$